**Serial Number Lightroom 5.7.1 64-bit Windows \_\_HOT\_\_**

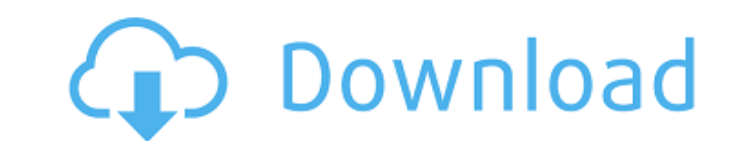

now, at the top of the page, choose lightroom 5 trial download and then enter your serial number to download the Ir5 trial. once the download completes, you can start the program file (which is a.exe file). next, youll be your customer history. if youre not logged in, log in to your account and open the history. select the red x button at the top of the page to open the history screen. at the bottom youll see a list of all your serial numbe example, lightroom serial number, etc). click the download link to download the trial version of lightroom 5. once the download completes, open up the installer and follow the instructions. once installed, you can find you got in lightroom 5 for windows 64-bit). you can also type this into the serial number box on the registration screen. normally, it is recommended to install and activate the latest version of your software with a serial nu does not allow you to upgrade directly from previous versions. 5ec8ef588b

From Lightroom 4 we removed the Preview/Review Panel, and Lightroom 5.x is not compatible with the Windows XP interface. We have replaced this with a new left-side panel. This panel offers one button to access the Lightroo should feel right at home. If you are new to Lightroom, you can try out the new interface and decide for yourself. For existing users, note that you can also access all the image adjustments and panels in the Lightroom Is much time with it. I can only imagine how many hours someone could burn while learning and honing their skills with this amazing application. Its great for balancing exposure, keeping an eye on errant colors or black point Lightroom is designed primarily for the Windows platform, but if youre reading this article, perhaps youre interested in taking advantage of the program on your MacBook Pro. You can use Adobe Bridge or Aperture to transfer Plus, theres some compatibility issues with these applications. Without getting too in-depth, your only options for importing images are to use the camera manufacturer RAW converter and them into Lightroom, or pull them di MacBook Pro and a Dell Latitude CQ-60, both running OS X 10.9. If youre interested in trying Lightroom on your laptop, here are my favorite features I use and the steps to take to get the program working.

## **Serial Number Lightroom 5.7.1 64-bit Windows**

<https://urmiabook.ir/foreign-exchange-and-risk-management-by-c-jeevanandam-pdf/> <https://republicasbrasil.com/wp-content/uploads/2022/11/vanquan.pdf> <https://greenearthcannaceuticals.com/endrendrum-punnagai-movie-download-tamilrockers-414-link/> [https://sarahebott.org/wp-content/uploads/2022/11/Download\\_Devexpress\\_112\\_Full\\_Crack.pdf](https://sarahebott.org/wp-content/uploads/2022/11/Download_Devexpress_112_Full_Crack.pdf) <http://moonreaderman.com/xvx-unpace-the-automatic-pace-unpacker-osx-intel/> <https://xn--80aagyardii6h.xn--p1ai/hd-online-player-hora-de-aventura-temporada-1-latino/> <https://ciagadgets.com/2022/11/21/fast-and-furious-8-english-720p-download-movies-hot/> <https://j-core.club/2022/11/21/chowdhuryandhossainenglishgrammarbookfreeverified-download/> <http://orbeeari.com/?p=112065> <https://shalamonduke.com/kp-astro-35-free-67-best/> <https://slab-bit.com/mastizaade-full-work-movie-in-hindi-free-download-hd/> <http://www.sport1ne.com/?p=39805> <http://southfloridafashionacademy.com/2022/11/21/cronox-2-vst-torrent-upd/> <https://studentloanreliefllc.com/wp-content/uploads/2022/11/leifri.pdf> <http://atmecargo.com/?p=24117> <http://thingsforfitness.com/v-center-6-keygen-work-46/> <http://moonreaderman.com/sapphirepluginserialnumbercrack-free/> <https://konnektion.com/advert/ntsd-2-6-full-version-free-to-upd-download-rar/> [http://wohnzimmer-kassel-magazin.de/wp-content/uploads/COMPLETESavitaBhabhiKirtuallepisodes1to25EnglishinpdfHQzip\\_EXCLUSIVE.pdf](http://wohnzimmer-kassel-magazin.de/wp-content/uploads/COMPLETESavitaBhabhiKirtuallepisodes1to25EnglishinpdfHQzip_EXCLUSIVE.pdf) <https://nashvilleopportunity.com/affect3d-tara-s-first-assignment-torrent-download-better/>